## eVidyalaya Half Yearly Report

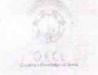

» Refresher training Conducted

» Refresher training Conducted Date

Department of School & Mass Education, Govt. of Odisha

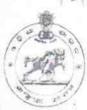

Yes

04/20/2018

| School Name : BHATABANDHA HIGH SCHOOL |                                     |                                                                                                    |  |  |
|---------------------------------------|-------------------------------------|----------------------------------------------------------------------------------------------------|--|--|
| U_DISE:<br>21180807701                | District : - PURI                   | Block :<br>NIMAPARA                                                                                                    |  |  |
| Report Create Date : 00               | 00-00-00 00:00:00 (36576)           |                                                                                                    |  |  |
|                                       | <b>建</b> 金融 发展中华 (1987年)            | Some and the state of the state of the state |  |  |
|                                       | general_info                        |                                                                                                    |  |  |
| » Half Yearly Re                      | eport No                            | 9                                                                                                    |  |  |
| » Half Yearly Ph                      | nase                                | 1                                                                                                    |  |  |
| » Implementing                        | IL&FS ETS                           |                                                                                                    |  |  |
| » Half Yearly Pe                      | eriod from                          | 04/02/2018                                                                                                    |  |  |
| » Half Yearly Pe                      | eriod till                          | 10/01/2018                                                                                                    |  |  |
| » School Coordinator Name             |                                     | SAGARIKA<br>MUDULI                                                                                                    |  |  |
|                                       | Leaves taken for the following      | ng Month                                                                                                    |  |  |
| » Leave Month 1                       |                                     | April                                                                                                    |  |  |
| » Leave Days1                         |                                     | 1                                                                                                    |  |  |
| » Leave Month 2                       |                                     | May                                                                                                    |  |  |
| » Leave Days2                         |                                     | 0                                                                                                    |  |  |
| » Leave Month 3                       |                                     | June                                                                                                    |  |  |
| » Leave Days3                         |                                     | 0                                                                                                    |  |  |
| » Leave Month 4                       |                                     | July                                                                                                    |  |  |
| » Leave Days4                         |                                     | 1                                                                                                    |  |  |
| » Leave Month 5                       |                                     | August                                                                                                    |  |  |
| » Leave Days5                         |                                     | 0                                                                                                    |  |  |
| » Leave Month 6                       |                                     | September                                                                                                    |  |  |
| » Leave Days6                         |                                     | 1                                                                                                    |  |  |
| » Leave Month 7                       |                                     | October                                                                                                    |  |  |
| » Leave Days7                         |                                     | 0                                                                                                    |  |  |
|                                       | Equipment Downtime D                | etails                                                                                                    |  |  |
| » Equipment are in working condition? |                                     | Yes                                                                                                    |  |  |
| » Downtime >                          | 4 Working Days                      | No                                                                                                    |  |  |
| » Action after 4                      | working days are over for Equipment |                                                                                                    |  |  |
|                                       | Training Details                    |                                                                                                    |  |  |
| NAME OF TAXABLE PARTY.                |                                     |                                                                                                    |  |  |

| Educational content Details                           |               |
|-------------------------------------------------------|---------------|
| e Content installed?                                  | Yes           |
| SMART Content with Educational software?              | Yes           |
| Stylus/ Pens                                          | Yes           |
| USB Cable                                             | Yes           |
| Software CDs                                          | Yes           |
| User manual                                           | Yes           |
| Recurring Service Details                             |               |
| Register Type (Faulty/Stock/Other Register)           | YES           |
| Register Quantity Consumed                            | 1             |
| Blank Sheet of A4 Size                                | Yes           |
| A4 Blank Sheet Quantity Consumed                      | 2933          |
| Cartridge                                             | Yes           |
| Cartridge Quantity Consumed                           | 1             |
| » USB Drives                                          | Yes           |
| » USB Drives Quantity Consumed                        | 1             |
| » Blank DVDs Rewritable                               | Yes           |
| » Blank DVD-RW Quantity Consumed                      | 25            |
| » White Board Marker with Duster                      | Yes           |
| » Quantity Consumed                                   | 6             |
|                                                       | Yes           |
| » Electricity bill  » Internet connectivity           | Yes           |
| » Reason for Unavailablity                            |               |
| Electrical Meter Reading and Generator                | Meter Reading |
|                                                       | 1184          |
| » Generator meter reading                             | 68            |
| » Electrical meter reading  Equipment replacement de  | tails         |
| » Replacement of any Equipment by Agency              | No            |
| » Name of the Equipment                               |               |
| Theft/Damaged Equipme                                 | nt            |
|                                                       | No            |
| » Equipment theft/damage                              |               |
| » If Yes; Name the Equipment  Lab Utilization details |               |
|                                                       | 90            |
| » No. of 9th Class students                           | 90            |
| » 9th Class students attending ICT labs               | 75            |
| » No. of 10th Class students                          | 75            |
| » 10th Class students attending ICT labs              |               |
| No. of hours for the following month lab              | April         |

| Hours1                                                                        | 48        |
|-------------------------------------------------------------------------------|-----------|
| Hours1<br>Month-2                                                             | May       |
|                                                                               | 9         |
| Hours2<br>Month-3                                                             | June      |
|                                                                               | 28        |
| Hours3 Month-4                                                                | July      |
| Hours4                                                                        | 66        |
|                                                                               | August    |
| Month-5<br>Hours5                                                             | 68        |
| Month-6                                                                       | September |
| Hours6                                                                        | 58        |
|                                                                               | October   |
| Month-7                                                                       | 2         |
| Server & Node Downtime de                                                     | tails     |
|                                                                               | tano      |
| » Server Downtime Complaint logged date1                                      |           |
| » Server Downtime Complaint Closure date1                                     |           |
| » Server Downtime Complaint logged date2                                      |           |
| » Server Downtime Complaint Closure date2                                     |           |
| » Server Downtime Complaint logged date3                                      |           |
| » Server Downtime Complaint Closure date3                                     |           |
| » No. of Non-working days in between                                          | 0         |
| » No. of working days in downtime                                             | 0         |
| Stand alone PC downtime de                                                    | etails    |
| » PC downtime Complaint logged date1                                          |           |
| » PC downtime Complaint Closure date1                                         |           |
| » PC downtime Complaint logged date2                                          |           |
| » PC downtime Complaint Closure date2                                         |           |
| » PC downtime Complaint logged date3                                          |           |
| » PC downtime Complaint Closure date3                                         |           |
| » No. of Non-working days in between                                          | 0         |
| » No. of working days in downtime                                             | 0         |
| UPS downtime details                                                          |           |
| » UPS downtime Complaint logged date1                                         |           |
| » UPS downtime Complaint Closure date1                                        |           |
| » UPS downtime Complaint logged date2                                         |           |
| » UPS downtime Complaint Gggdd acte2                                          |           |
| » UPS downtime Complaint Glosdie dates  » UPS downtime Complaint logged dates |           |
| » UPS downtime Complaint Closure date3                                        |           |
| » UPS downtime Complaint Closure date3                                        | 0         |
| » No. of Non-working days in between                                          | 0         |
| » No. of working days in downtime  Genset downtime deta                       | ile       |

| UPS downtime Complaint logged date1           |              |
|-----------------------------------------------|--------------|
| UPS downtime Complaint Closure date1          |              |
| UPS downtime Complaint logged date2           |              |
| UPS downtime Complaint Closure date2          |              |
| UPS downtime Complaint logged date3           |              |
| UPS downtime Complaint Closure date3          |              |
| No. of Non-working days in between            | 0            |
| No. of working days in downtime               | 0            |
| Integrated Computer Projector downt           | ime details  |
| » Projector downtime Complaint logged date1   |              |
| » Projector downtime Complaint Closure date1  |              |
| » Projector downtime Complaint logged date2   |              |
| » Projector downtime Complaint Closure date2  |              |
| » Projector downtime Complaint logged date3   |              |
| » Projector downtime Complaint Closure date3  |              |
| » No. of Non-working days in between          | 0            |
| » No. of working days in downtime             | 0            |
| Printer downtime details                      |              |
| » Printer downtime Complaint logged date1     |              |
| » Printer downtime Complaint Closure date1    |              |
| » Printer downtime Complaint logged date2     |              |
| » Printer downtime Complaint Closure date2    |              |
| » Printer downtime Complaint logged date3     |              |
| » Printer downtime Complaint Closure date3    |              |
| » No. of Non-working days in between          | 0            |
| » No. of working days in downtime             | 0            |
| Interactive White Board (IWB) down            | time details |
| » IWB downtime Complaint logged date1         |              |
| » IWB downtime Complaint Closure date1        |              |
| » IWB downtime Complaint logged date2         |              |
| » IWB downtime Complaint Closure date2        |              |
| » IWB downtime Complaint logged date3         |              |
| » IWB downtime Complaint Closure date3        |              |
| » No. of Non-working days in between          | 0            |
| » No. of working days in downtime             | 0            |
| Servo stabilizer downtime de                  | etails       |
| » stabilizer downtime Complaint logged date1  |              |
| » stabilizer downtime Complaint Closure date1 |              |
| » stabilizer downtime Complaint logged date2  |              |
| » stabilizer downtime Complaint Closure date2 |              |
| » stabilizer downtime Complaint logged date3  |              |
|                                               |              |

| stabilizer downtime Complaint Closure date3 No. of Non-working days in between | 0                      |
|--------------------------------------------------------------------------------|------------------------|
| to describe                                                                    | 0                      |
| Switch, Networking Components and other perip                                  | heral downtime details |
| peripheral downtime Complaint logged date1                                     |                        |
| poripheral downtime Complaint Closure date                                     |                        |
| » peripheral downtime Complaint logged date2                                   |                        |
| » peripheral downtime Complaint Closure date2                                  |                        |
| » peripheral downtime Complaint logged date3                                   |                        |
| » peripheral downtime Complaint Closure date3                                  |                        |
| » peripheral downline complete                                                 | 0                      |
| » No. of Non-working days in between                                           | 0                      |
| » No. of working days in downtime                                              |                        |

Hosamarker 13. 10.1 8

Matabardha High Street

4. Shatabardr

Charapada Oss. Sur

Signature of Head Master/Mistress with Seal